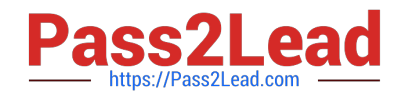

# **H35-210Q&As**

HCIA-Access V2.5

## **Pass Huawei H35-210 Exam with 100% Guarantee**

Free Download Real Questions & Answers **PDF** and **VCE** file from:

**https://www.pass2lead.com/h35-210.html**

100% Passing Guarantee 100% Money Back Assurance

Following Questions and Answers are all new published by Huawei Official Exam Center

**8 Instant Download After Purchase** 

- **83 100% Money Back Guarantee**
- 365 Days Free Update
- 800,000+ Satisfied Customers  $\epsilon$  or

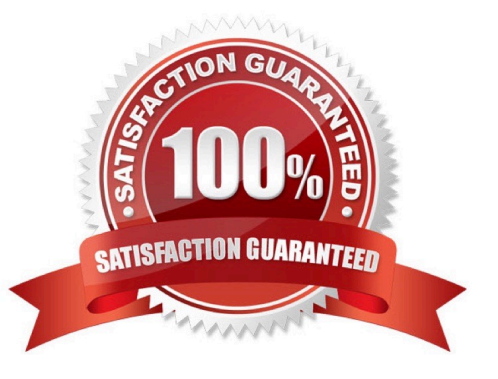

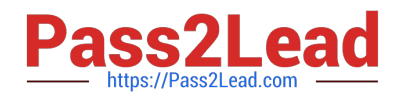

### **QUESTION 1**

(single) Which layer of the OSI model does the router mainly work on?

- A. Physical layer
- B. Link layer
- C. Network layer
- D. Transport layer
- Correct Answer: C

#### **QUESTION 2**

(single) According to the IEEE 802.1Q standard, where is the VLAN identification field in the Ethernet frame?

- A. Before the source MAC address and the destination MAC address
- B. Between the source MAC address and the destination MAC address
- C. After the source MAC address and the destination MAC address
- D. Not fixed

Correct Answer: C

#### **QUESTION 3**

(single) Which layer does the ATM protocol work on?

A. Physical layer

- B. Link layer
- C. Network layer
- D. Transport layer
- Correct Answer: B

#### **QUESTION 4**

(single) Regarding the ADSL rate limit in the UA5000, which of the following statements is incorrect?

A. ADSL rate limiting can use port rate limiting or PVC rate limiting.

B. Set the UPC switch of the PVC to ON when the port speed limit is adopted.

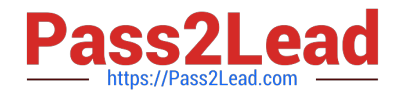

C. Set the PVC UPC switch to ON when the PVC speed limit is used.

D. Port rate limiting is the traffic limiting by setting the maximum uplink and downlink rate when configuring the line profile.

Correct Answer: B

#### **QUESTION 5**

(single) Is the following description correct? In the classification of acceptance test items, the basic package is used to ensure the normal operation of equipment and network basic services and functions, and it is only necessary to use simple or cheap instruments to meet the acceptance test items.

A. True

B. False

Correct Answer: A

[H35-210 PDF Dumps](https://www.pass2lead.com/h35-210.html) [H35-210 Practice Test](https://www.pass2lead.com/h35-210.html) [H35-210 Exam Questions](https://www.pass2lead.com/h35-210.html)